## ~あなただけのページ「Genkiプラス」がオープン!~

コクヨ健保では2019年2月よりパソコン・スマートフォン等を利用して医療費通知等をインターネットから ご覧頂けるサービスを開始いたします。今後、利用範囲を順次拡大していきます。

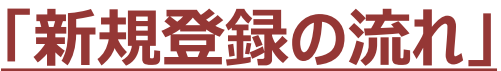

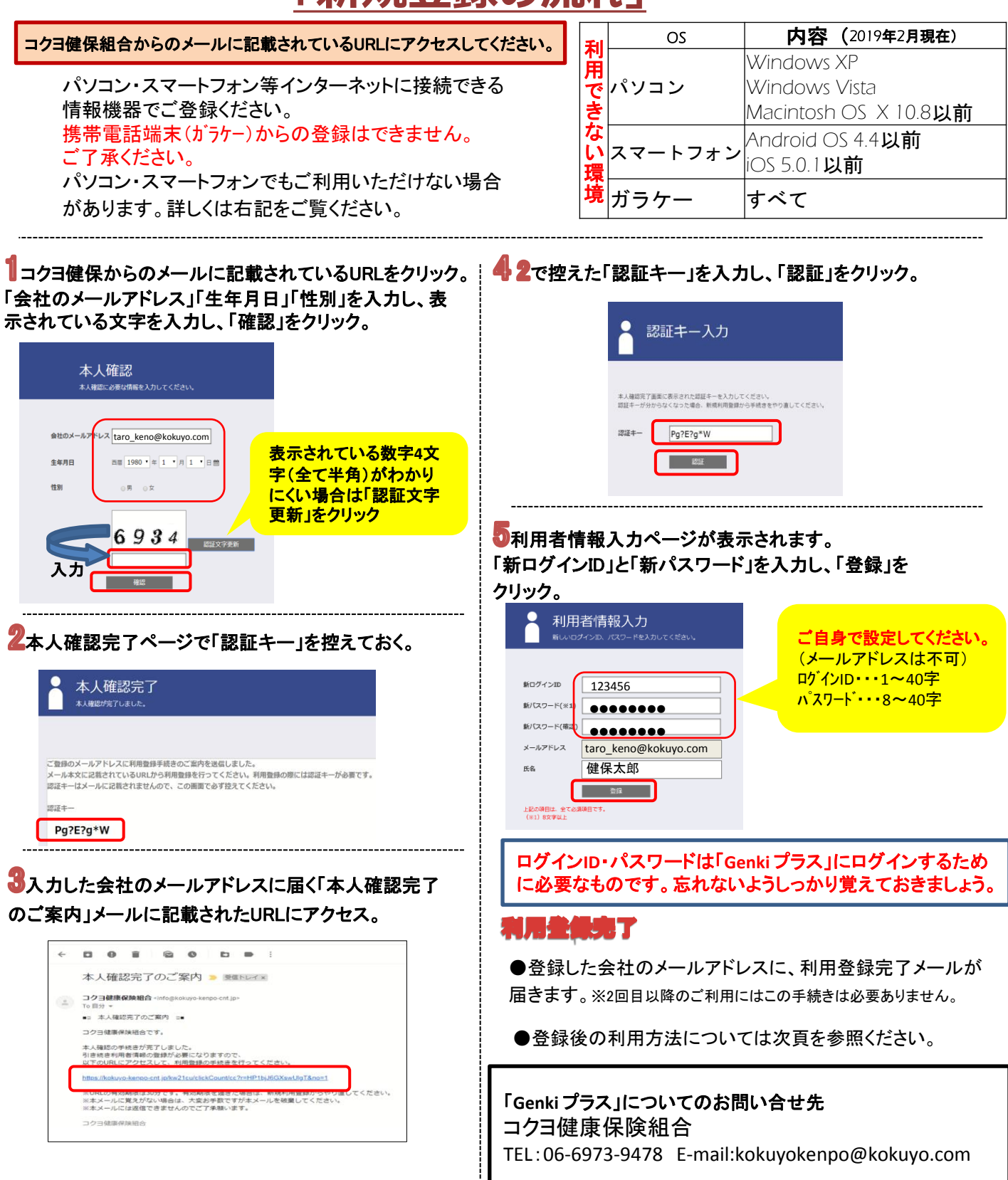

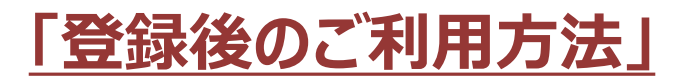

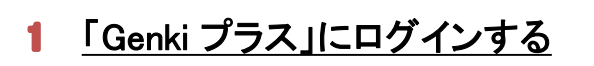

「Genki プラス」を利用するには利用登録が必要です。 未登録の方は前頁の「新規登録の流れ」を見て登録 を済ませましょう。

 コクヨ健保ホームページ(トップページ)画面上方にある「Genki プラス」をクリックすると、ログイン画面が 表示されます。

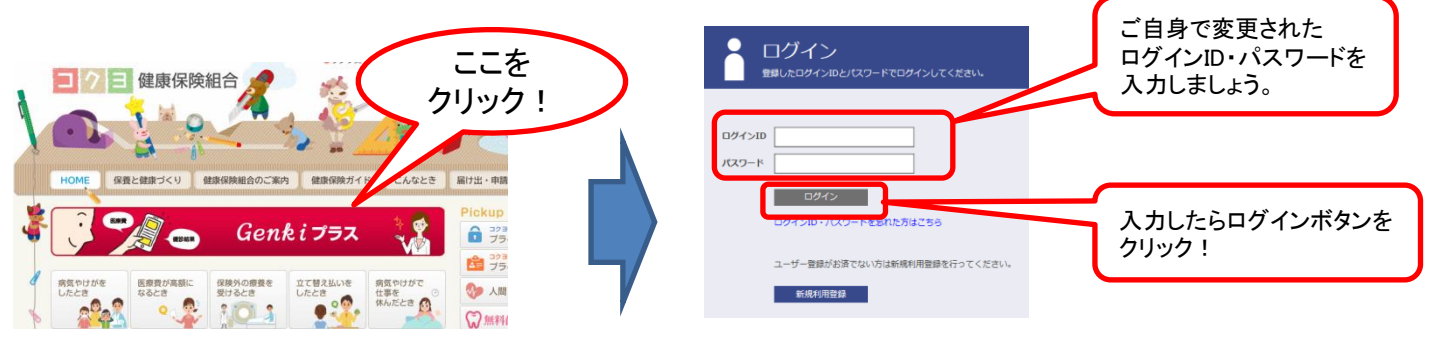

あなただけのページを利用する

## こんなことができます!

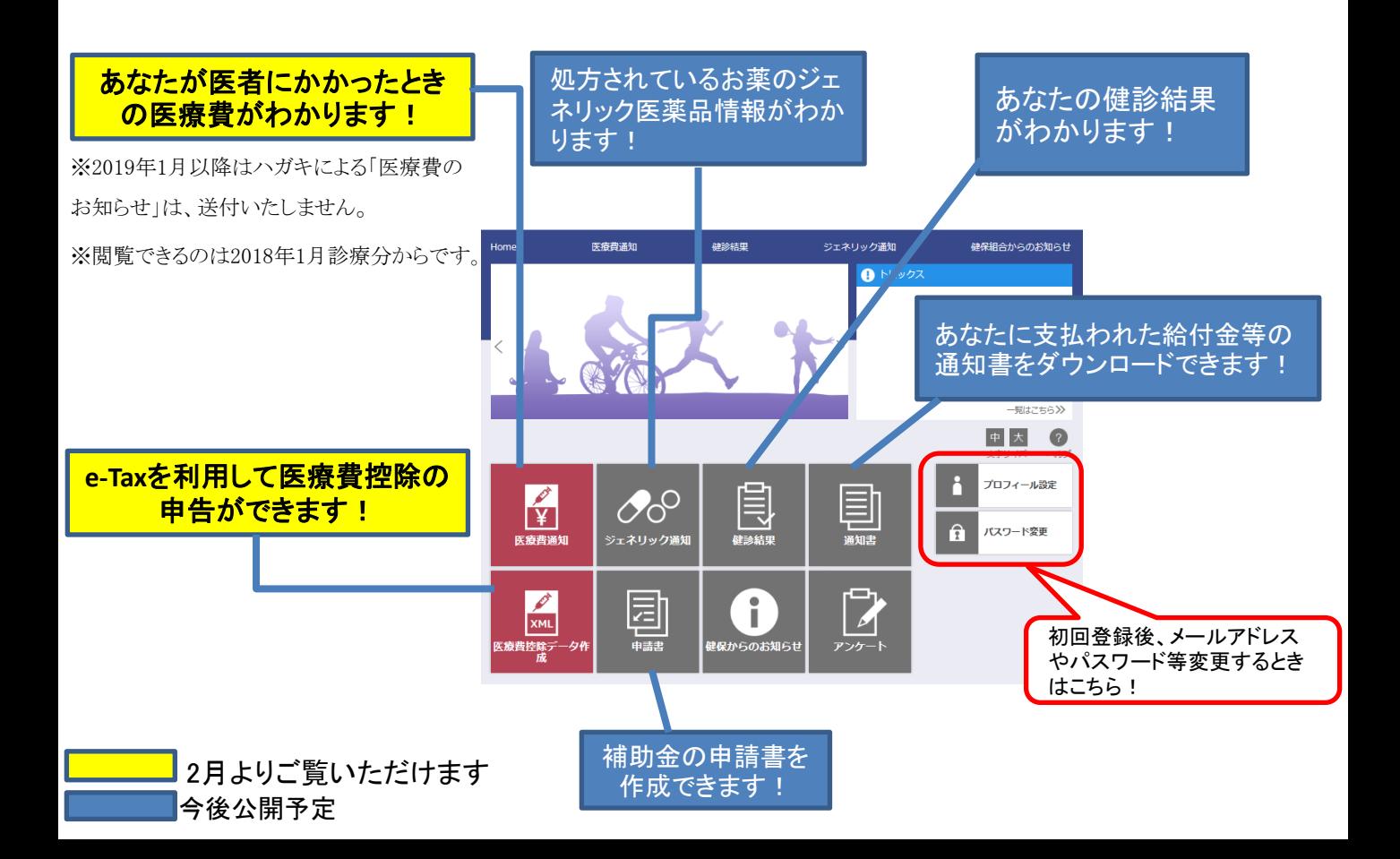